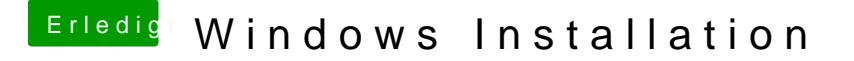

Beitrag von Ehemaliges Mitglied vom 16. November 2013, 19:19

Ja, bei mehreren Festplatten empfiehlt sich immer die Festplatte r abzuklemmen. Ansonsten alle Partitionen der Platte löschen, neu formatieren